# **Advanced Shadows CSCI 4229/5229 Computer Graphics Fall 2016**

### The Goal

- Realistic shadows
	- Shadows of objects on the floor and walls
	- Shadows of objects on each other
	- Shadows of each object on itself (if concave)
- Important depth cues
	- Relative positions of objects
	- Relative sizes of objects

#### Shadow Volumes

- The volume corresponding to the shadow cast by a facet of each object
	- Potentially multiple shadow volumes per object
	- Shadow of the object is the combination of all shadow volumes for the object

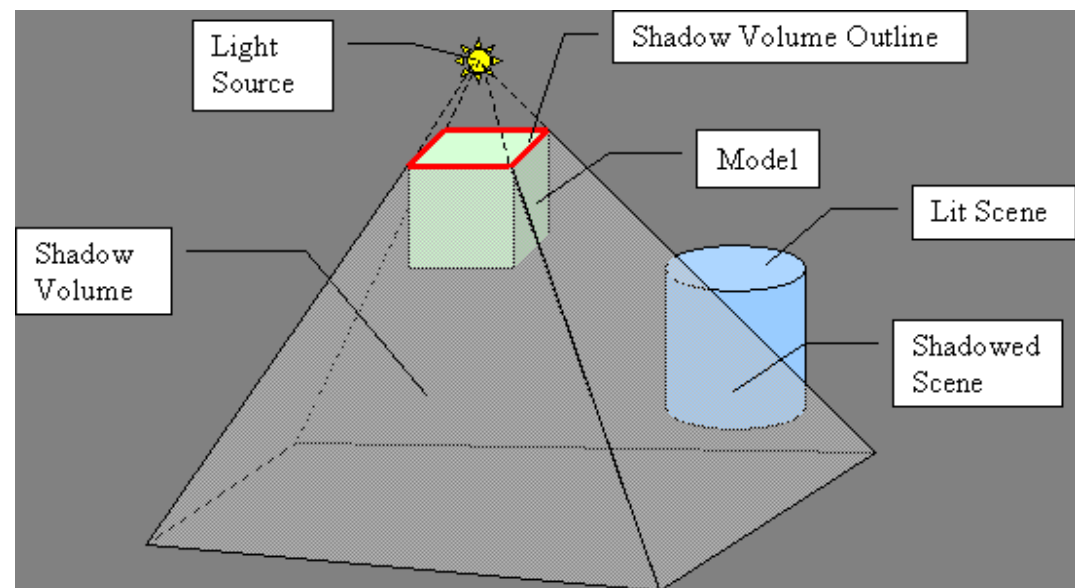

### Shadow Volume Algorithm

- Count transitions in and out of shadow volumes
	- Increment of in, decrement for out
	- Similar to polygon winding rule for in/out
- Lit areas has value of zero (initial value)

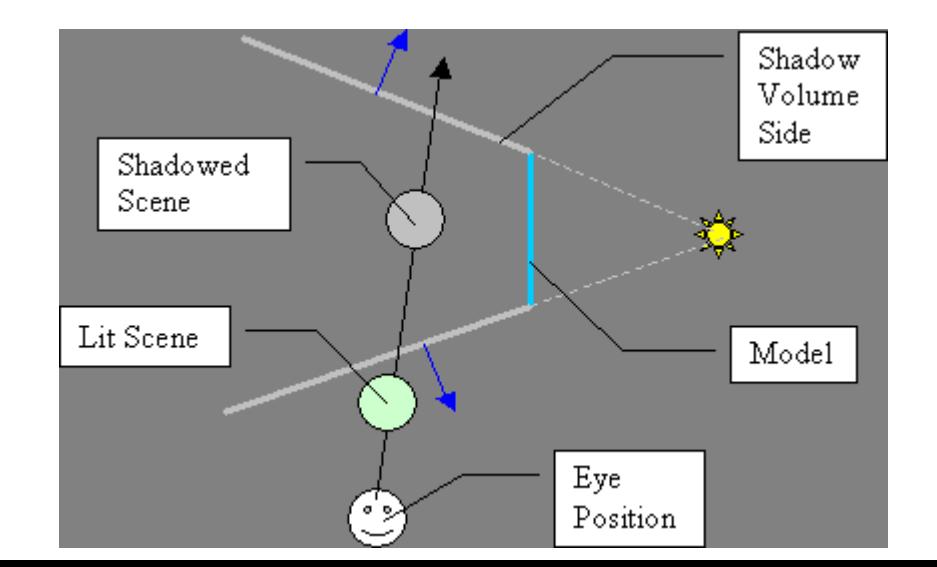

#### The Stencil Buffer

- Buffer of 1, 4, 8, 16, 24 or 32 bits (often 8)
- One value for each pixel
- Accessed indirectly via operations on color buffer
- Can be used test as a stencil
	- Pixels are only drawn where the stencil buffer allows
- Exercised significantly by the shadow volume algorithms

#### Stencil Buffer Bits (a bit dated)

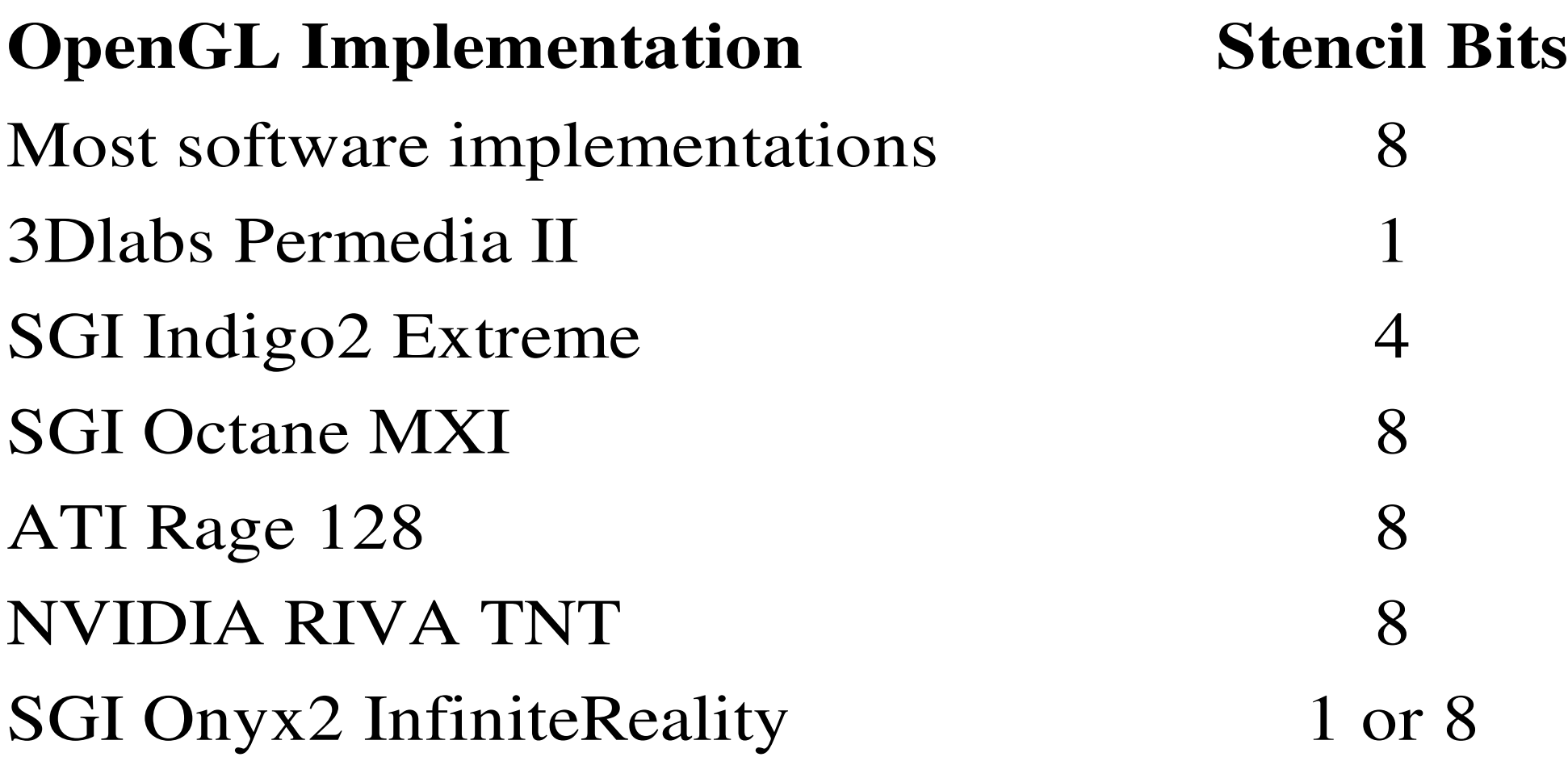

• Sometimes 32 total bits for depth/stencil

## Enabling the Stencil Buffer

- Need hardware support
	- glutInitDisplayMode (.... | GLUT\_STENCIL);
- Must be enabled explicitly

– glEnable(GL\_STENCIL\_TEST);

- Stencil operations only happen if there is both hardware support and it is enabled
	- Stencil tests always pass if not supported or not enabled
	- Test size with glGetIntegerv(GL\_STENCIL\_BITS,&k);

## glStencilFunc(func,ref,mask)

- Decides how the stencil buffer effects drawing
	- GL\_ALWAYS, GL\_NEVER fixed function
	- GL\_EQUAL, GL\_LESS, GL\_GREATER, GL\_LEQUAL, GL\_GEQUAL, GL\_NOTEQUAL compares masked stencil and reference values
- If the test passes (is true) the pixel is drawn

– GL\_LESS => Draw when ref&mask < buf&mask

## glStencilOp(fail,Zfail,Zpass)

- Determines what happens to the stencil buffer if
	- fail: the stencil test fails
	- Zfail: the Z-buffer test fails
	- Zpass: the Z-buffer test passes
- Options:
	- GL\_KEEP no change
	- GL\_ZERO set to zero
	- GL\_REPLACE set to reference value
	- GL\_INCR, GL\_DECR increment or decrement
	- GL\_INVERT bitwise inversion
	- GL\_INCR\_WRAP, GLDEC\_WRAP (OpenGL 1.4)

### Z-Pass Algorithm

- Render scene with lights off – All shadows and sets Z-buffer
- Make Z-buffer and color buffer read-only
- Render facets facing eye and pass depth test – Increment stencil buffer, depth and color unchanged
- Render facets opposite eye and pass depth test – Decrement stencil buffer, depth and color unchanged
- Make Z-buffer and color buffer read-write
- $\cdot$  Render scene with lighting on and stencil=0

#### Z-pass Pros and Cons

- Works for objects of arbitrary shape
	- Cast shadows on walls, other objects and itself
- Fast and has hardware support
	- Does require 4 passes through scene
	- Face culling cuts effort in half on shadow passes
- Does not always work
	- Fails when eye is in the shadow
	- Fails when shadow volume clipped by front plane
	- Hollow objects (like spout of teapot)

## Fixing Z-Pass

- Start at the back instead of the front
- Officially known as the Z-Fail algorithm
- Sometimes called Carmacks' Reverse
- Fixes the problem when the eye is in the shadow, but really just moves the problem to the back
- Still fails if shadow volumes are clipped by the back plane
	- Finite Z buffer size can be a problem
	- Fix by adjusting infinity adaptively

## Z-Fail Algorithm

- Render scene with lights off – All shadows and sets Z-buffer
- Make Z-buffer and color buffer read-only
- Render facets **opposite** eye and **fail** depth test – Increment stencil buffer, depth and color unchanged
- Render facets **facing** eye and **fail** depth test – Decrement stencil buffer, depth and color unchanged
- Make Z-buffer and color buffer read-write
- $\cdot$  Render scene with lighting on and stencil=0

#### Other methods

- Z-pass generally several times faster than Zfail
	- The front object can hide lots objects behind
- ZP+ corrects Z-pass failures
	- Adds front cap to correct light/shadow count
- Shadow Mapping
	- Requires hardware support to do efficiently
	- Supported by vendor OpenGL extensions

### Shadow Mapping

- Project with light as viewpoint
- Depth buffer from light
- Light/shadow determined just like visibility
	- Objects in light foremost in depth buffer
	- Objects in shadow depth obscured
- Requires second depth buffer
	- Copy depth to texture
	- Compare R to texture
- In OpenGL extensions
- Used in Toy Story etc.

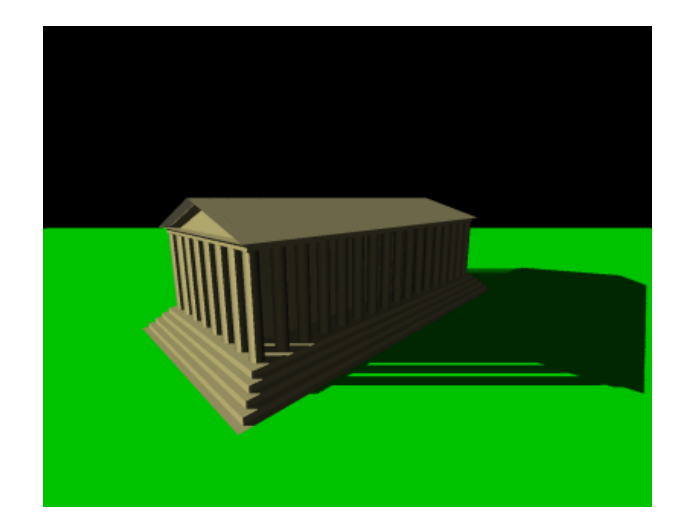

#### Shadow Map Example

No Shadows

#### Light View

#### Light View Depth

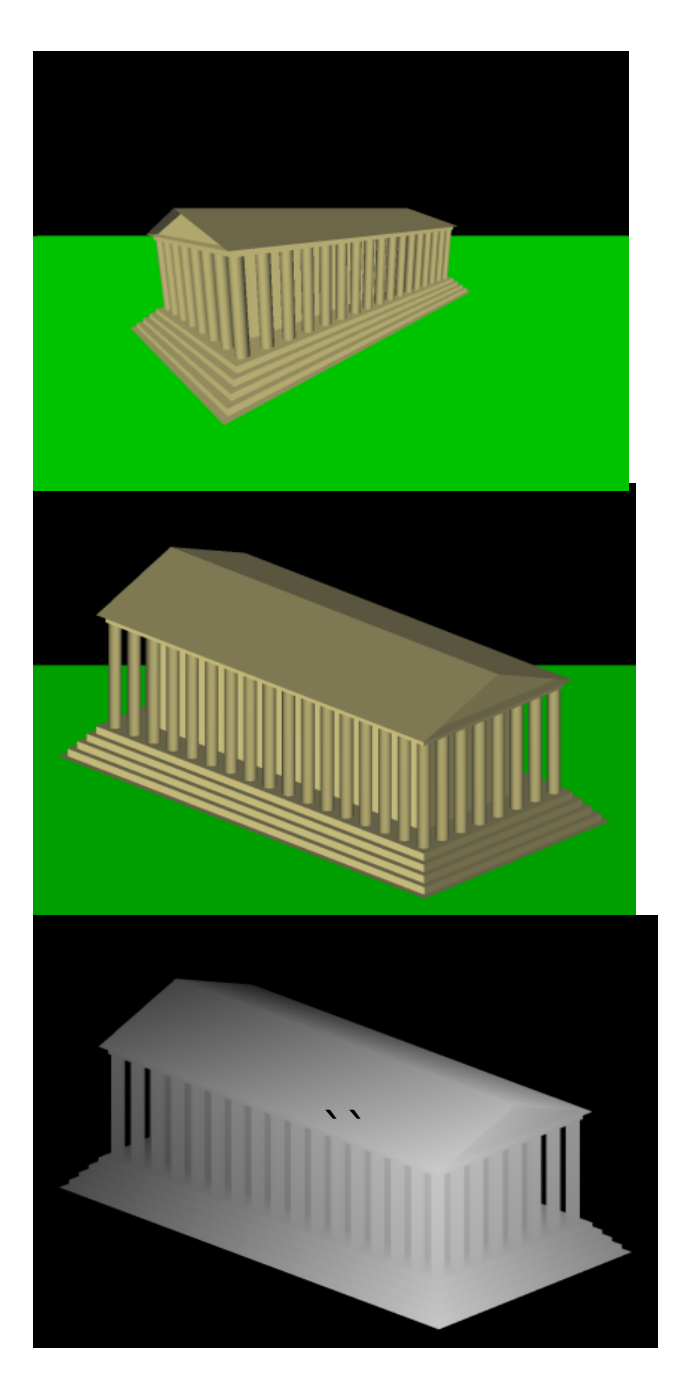